## CS 7A - Spring 2020 - Engineering Repetends. Due 2/26/20

When you perform long division with integers to compute the decimal form of a rational number, there are two types of results: terminating decimals and repeating decimals. For repeating decimals the digits that repeat are called the **repetend.** For example,  $\frac{1}{3} = 0.\overline{3}$  has a repetend of 3 and  $\frac{12}{13} = 0.\overline{923076}$  has a repetend of 923076. Note that the length of the repetend of  $\frac{p}{q}$  must be less than  $q-1$  and is often equal to that.  $\frac{1}{7} = 0.\overline{142857}$ , for instance.

Your goal in this project is to find the repetend for any divisor up to  $MAXINT$ . Here is some started code to get you going:

```
1// Code to search for a repetend in the decimal form of a rational number.
  // precondition: a quotient and a divisor, both positive integers.
3 // postcondition: a vector containing the sequence of decimal digits in
  // the quotient , the length of the repetend and a sequence of repetend digits .
5/Enter the dividend and divisor of the rational number whose repetend we seek :
7 \mid 1 \quad 179 Here are the digits of the quotient computed:
  005882352941176470588235294117647058823529411764705882
11 352941176470588235294117647058823529411764705882352941
  1764705882352941176470588235294117647058823529
13 4117647058823529411764705882352941176470588235
  The repetend is of length 16
15 The digits of the repetend are
   4117647058823529 , though not necessarily in that order . */
17
   #include <iostream>
19 using namespace std;
21 int repetend (vector \text{short} > k);
23 int main () {
            int dividend, divisor, quotient, remainder;
25 vector \langle short > decimalDigs, rep;
            cout \leq "\nEnter<sub>u</sub>the<sub>u</sub>dividend<sub>u</sub>and<sub>u</sub>divisor<sub>u</sub>of<sub>u</sub>the<sub>u</sub>rational<sub>u</sub>number";
27 \leq \leq "whose repetend we seek : \n";
            cin >> dividend >> divisor ;
29 for (int i = 0; i < 200; ++i) {
                      decimalDigs . push_back ( dividend / divisor );
31 remainder = dividend % divisor ;
                      dividend = 10 * remainder;
33 }
            cout \leq "\nHere are athe adigits of the quotient computed : \mathbf{u}";
35 for (int i = 0; i < decimalDigs.size (); ++i) cout << decimalDigs [i];
            cout \leq "The repetend is of length " \leq reprend (rep)
37 \leq \leq \mathcal{N} \mathcal{N} \mathcal{N} \leq \mathcal{N} \mathcal{N} \mathcal{N} \leq \mathcal{N} \mathcal{N} \mathcal{N} \leq \mathcal{N} \mathcal{N} \mathcal{N} \leq \mathcal{N} \mathcal{N} \leq \mathcal{N} \mathcal{N} \leq \mathcal{N} \mathcal{N} \leq 
            // Write a loop to print out the repetend here
39 return 0;
   }
41 // define the repetend () function here
```
Notice that the number of decimals computed here is 200, but you could easily make that much larger! More properly, it can be made a global constant. Add code where you see the comment at the end, "//define the repetend()function here" to do just that (or rewrite from scratch).

A flow chart for the algorithm is shown at right. In my implementation of this I used nested while loops and a "break," but you may use other control structures, as you like.

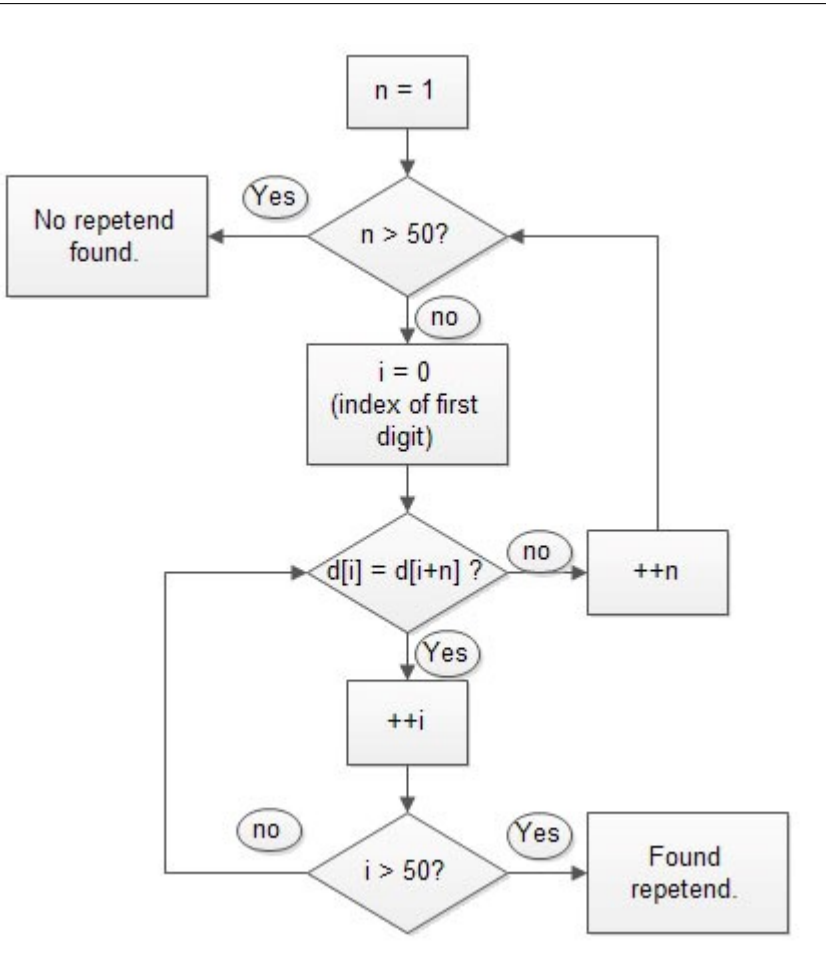

## Questions:

1. Email your code to me with the title "(initials here) repetend.cpp" and, in the body of your email, explain how you used the code to find longest repetend with a divisor less than 10000.

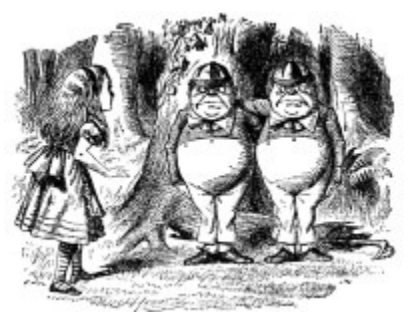

'Ditto,' said Tweedledum. 'Ditto, ditto!' cried Tweedledee